EN

przez jesen z nostępojących czynnikow.<br>(1) Uszkodzenie spowodowane klęską żywiołową lub użytkowaniem w w more przez przez przez przez przez przez prz sposób nieprawidłowy.

(5) Produkt zakupiony od nieuprawnionych handlowców. Niniejsza ograniczona gwarancja obejmuje wyłącznie naprawę lub wymianę uszkodzonych produktów firmy ADATA. Firma ADATA nie ponosi odpowiedzialności i nie obejmuje gwarancją,<br>dowolnej utraty danych lub kosztów poniesionych w celu określenia dowolnej utraty danych lub kosztów poniesionych w celu okr problemów systemowych, demontażu, obsługi lub montażu<br>produktów ADATA. Polityka gwarancyjna ADATA ma zastosowanie<br>wyłącznie do napraw lub wymiany produktów ADATA.

Internetowa obstuga kilenta ADATA została udostępniona<br>Ida zwiększenia wydajności i efektywności obstugi klienta.<br>Klient może w ten sposób uzyskać szybkie odpowiedzi<br>dotyczące korzystania z produktów oraz zwrócić się z<br>uwa Prosimy o kontakt pod adresem: www.adata.com/en/service\_support

**PLIKI DO POBRANIA DLA KLIENTÓW** Pobieraj sterowniki produktów i najróżniejsz

narzędzia pod adresem<br>www.adata.com/en/exclusive\_download

Kompletna wersja warunków gwarancji znajduje się<br>pod adresem www.adata.com/en/service.<br>Warunki gwarancji na stronie internetowej są wiążące<br>w przypadku wystąpienia rozbieżności i pojawienia się innych informacji.

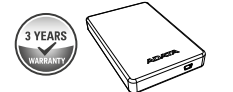

## **INFORMACJA DOTYCZ**Ą**CA GWARANCJI**

Firma ADATA zapewnia klientom wymianę lub naprawę uszkodzonych produktów w obowiązującym okresie gwarancyjnym. Należy zwrócić uwagę, że firma ADATA nie zapewnia darmowych napraw, jeżeli uszkodzenie lub defekt produktu zostały spowodowane przez jeden z następujących czynników:

(2) Próbę naprawy produktu lub rozkładanie na części przez nieuprawniony personel. (3) Zmienioną, zniszczoną lub brakującą etykietę serwisową.

(4) Numer seryjny produktu nie odpowiadający danym w oficjalnym systemie lub zmienioną etykietę serwisową.

Il servizio clienti ADATA online è disponibile a offrire<br>un'assistenza tecnica più efficiente ed efficace per i propri<br>clienti. I clienti possono ricevere risposte rapide in materia<br>di utilizzo del prodotto e fornire diret ad ADATA. ADATA accoglie con favore qualsiasi suggerimento e farà del suo meglio per assicurare la soddisfazione dei clienti. Si prega di contattarci a: www a: www.adata.com/en/service\_support

#### **INTERNETOWA OBSŁUGA KLIENTA**

# **DECLARAÇÃO DE GARANTIA**

ADATA oferece aos seus clientes substituição ou serviço de<br>reparo para produtos defeituosos dentro do período de<br>garantia aplicável. Observe que a ADATA não é responsável<br>pelo fornecimento de reparo gratuito se o defeito n

( ) Dano causado por calamidade natural ou qualquer tipo de uso inapropriado. 1 (2) O produto foi reparado ou desmontado por técnicos

não-autorizados. (3) O selo de garantia foi alterado, danificado ou perdido. (4) Número de série do produto não coincide com os registros

em nosso sistema ou o selo foi alterado.<br>CS produtos adquiridos de agentes não-autorizados.<br>Esta garantia limitada cobre apenas neparo ou substituição de<br>produtos ADATA com defeito.<br>A ADATA não é responsável e não inclui n

## **ATENDIMENTO ON-LINE AO CLIENTE**

O atendimento on-line se encontra disponível para um serviço<br>mais eficiente e mais rápido aos nossos clientes. Os clientes<br>podem receber respostas rápidas em relação ao uso do<br>produto e forencer feedback diretamente para a

Kliknij dwukrotnie plik HDDtoGo.exe pobrany na dysk. Postępuj zgodnie z itrukcjami na ekra

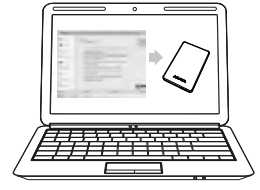

**DOWNLOADS EXCLUSIVOS**

Faça download de drivers do produto e diversos softwares utilitários em www.adata.com/en/exclusive\_download

Consulte www.adata.com/en/service para termos e

condições completos da garantia. A política de garantia no site da Internet prevalecerá sobre qualquer outra informação se houver alguma discrepância.

## **DICHIARAZIONE DI GARANZIA**

ADATA fornisce entro il periodo di garanzia servizi di sostituzidne o<br>riparazione dei prodotti difettosi per i propri clienti. Si prega di|notare che<br>ADATA non è tenuta a fornire la riparazione gratuita del prodotto se il<br>

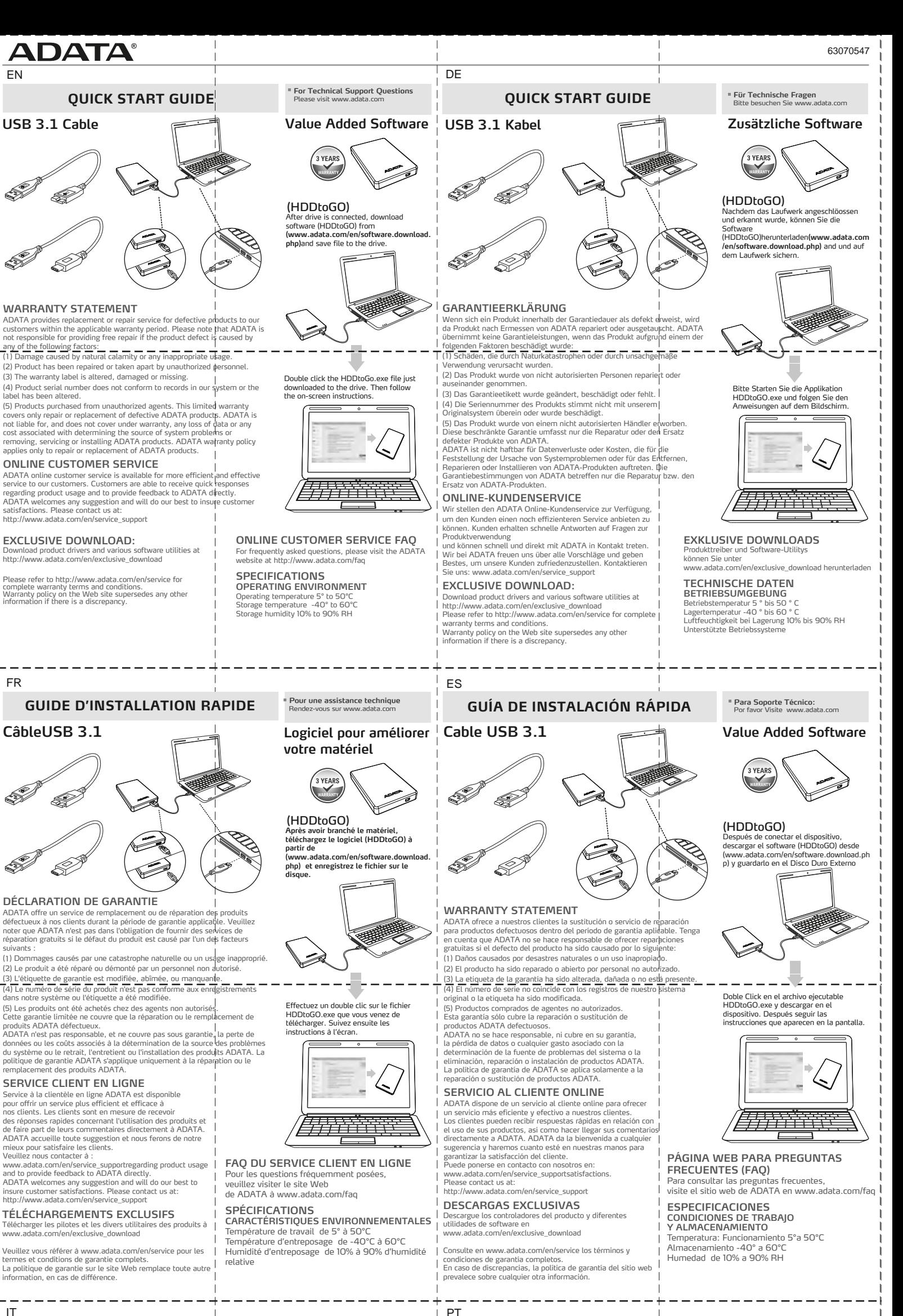

(2) Prodotti riparati o smontati da personale non autorizzati. (3) L'etichetta di garanzia è alterata, danneggiata o mancante.

(4) II numero di serie del prodotto non è conforme ai dati nel postro sistema<br>o l'etichetta è stata danneggiata.<br>(5) I prodotti sono stati acquistati da agenti non autorizzati.<br>(5) I prodotti sono stati acquistati da valid

#### **ASSISTENZA AI CLIENTI ONLINE**

#### **DOWNLOAD ESCLUSIVI**

Scaricare driver per il prodotto e varie utilità software da www.adata.com/en/exclusive\_download

Si prega di fare riferimento a www. adata.com/en/service per i Termini e le condizioni di garanzia.In caso di discrepanza la politica della garanzia sul sito Web sostituisce qualsiasi altra informazione.

> ..<br>nost ADATA není odpovědná za jakoukoli ztrátu dat nebo jakékoli<br>v spolené s určením zdrole problémů, demontáží, servisem nebo náklady spojené s určením zdroje problémů, demontáží, servisem nebo instalací produktů ADATA ani se na ně nevztahuje záruka. Záruka společnosti ADATA se vztahuje pouze na opravy nebo výměny produktů ADATA.

FR

**Cavo USB 3.1**

IT

**MANUALE RAPIDO DI INSTALLAZIONE**

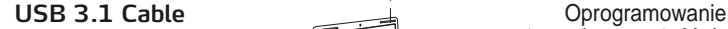

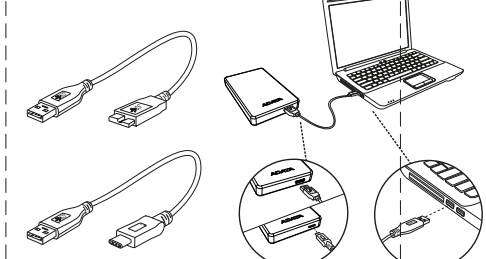

stanowiące wartość dodaną

# **SKRÓCONA INSTRUKCJA OBSŁUGI**

**INTERNETOWA OBSŁUGA KLIENTA**

**CZ**Ę**STO ZADAWANE PYTANIA** Aby zapoznać się z często zadawanymi pytaniami prosimy o przejście na stronę ADATA pod adresem www.adata.com/faq

(HDDtoGO) Po podłączeniu dysku pobierz oprogramowanie (HDDtoGO) pod adresem (www.adata.com/en/software.download.ph p) i zapisz plik na dysku.

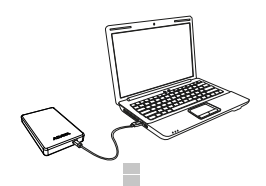

# **SPECYFIKACJA**

# Ś**RODOWISKO PRACY**

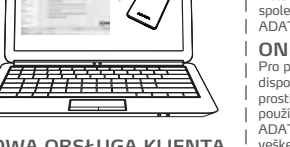

Temperatura pracy 5° do 50°C Temperatura przechowywania -40° do 60°C Wilgotność względna przechowywania 10% do 90%

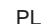

**FAQ ASSISTENZA AI CLIENTI ONLINE** Per le domande più frequenti, visitare il sito ADATA www.adata.com/faq

#### **SPECIFICHE TECNICHE**

**CONDIZIONI DI UTILIZZO** Temperatura di funzionamento da 5° a 50°C Temperatura a riposo -40° to 60°C Umidità 10% to 90% RH

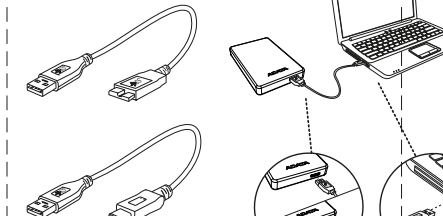

#### **FAQ DE ATENDIMENTO ON-LINE AO CLIENTE**

Para Perguntas Mais Frequentes (FAQs) visite o site na Internet da ADATA no endereço www.adata.com/faq

# **ESPECIFICAÇÕES**

**AMBIENTE DE OPERAÇÃO** Temperatura de operação 5° a 50° C Temperatura de armazenagem -40° a 60° C Umidade de armazenagem 10% a 90% RH

**Cabo USB 3.1**

**GUIA DE INÍCIO RÁPIDO Questões de suporte técnico**

Visite www.adata.com

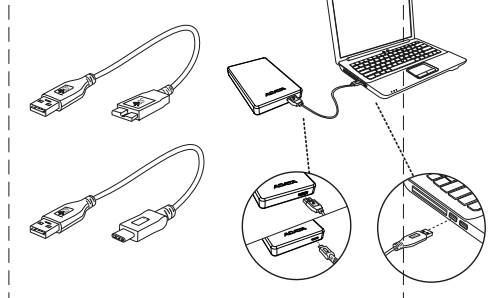

**Per quesiti al Supporto Tecnico** Consultare il sito internet www.adata.com

# (HDDtoGO)

Depois que o drive estiver conectado faça o download do software (HDDtoGO) em (www.adata.com/en/software.download.ph p) e salve o arquivo no drive.

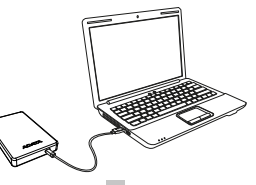

**Software de valor agregado** 

Clique duas vezes no arquivo HDDtoGO.exe que acabou de ser baixado no drive. Em seguida, siga as instruções na tela.

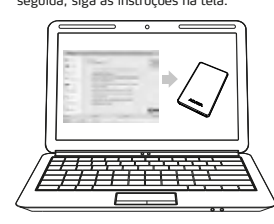

**Value Added Software**

(HDDtoGO) **Dopo aver collegato l'unità HDDtoGO, scaricare il software da (www.adata.com/en/software.download. php) e salvare i file sul drive.**

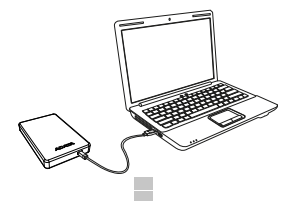

Cliccare due volte sul file HDDtoGO.exe appena scaricato sul drive. Seguire le istruzioni che appaiono sul monitor

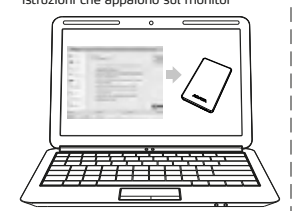

**Pytania dotycz**ą**ce pomocy technicznej** Zapraszamy na stronę www.adata.com

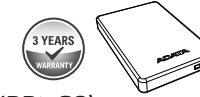

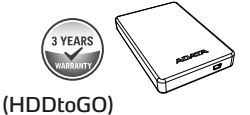

Poklepáním na soubor HDDtoGo. exe se software naisntalu je HDD. Poté postupujte podle pokynů na obrazovce.

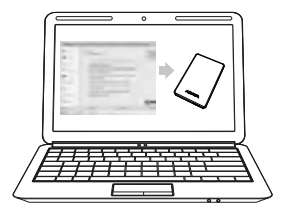

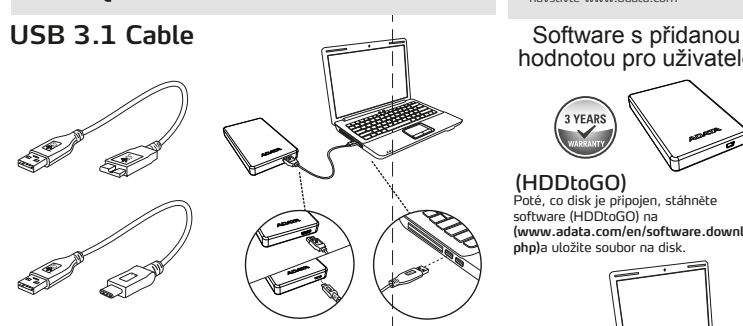

# hodnotou pro uživatele

## **PROHLÁŠENÍ O ZÁRUCE**

Společnost ADATA poskytuje svým zákazníkům službu náhrady a<br>opravy vadných produktům v rámci platné záruční doby. Upozorňujeme,<br>že společnost ADATA nezodpovídá za poskytování bezplatné opravy,<br>pokud je závada produktu způs

nevhodného používání.<br>(2) Produkt byl opraven nebo rozebrán neautorizovaným personalem.<br>(3) Zán<u>vční štítek je změněný, poškozený nebo chybí.</u><br>(4) Sériově číslo produktu se neshoduje se záznamy v našem

Ovladače produktů a různé softwarové nástroje lze stáhnout z webu www.adata.com/en/exclusive\_download.

# Celé znění záručních podmínek najdete na webu www.adata.com/en/service.

V případě rozporu v informacích mají přednost záruční podmínky uvedené na webu.

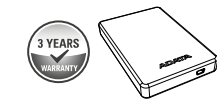

**ONLINE SLUŽBY ZÁKAZNÍK**Ů**M**

**EXKLUZIVNÍ POLOŽKY KE STAŽENÍ** veškeré úsilí k uspokojení potřeb zákazníků. Obraťte se prosím na web: www.adata.com/en/service\_support.

#### Pro plynulejší a efektivnější službu zákazníkům jsou k dispozici online služby zákazníkům společnosti ADATA. Jejím prostřednictvím mohou zákazníci získat rychlou informaci k používání produktů a předat zpětnou vazbu přímo společnosti ADATA. Společnost ADATA vítá jakékoli návrhy a vyvíjí

## **NEJ**Č**AST**Ě**JŠÍ DOTAZY ZÁKAZNÍK**Ů **K ONLINE SLUŽBÁM** Odpovědi na nejčastější dotazy najdete na webu společnosti ADATA na adrese www.adata.com/faq.

**ÚDAJE PROVOZNÍ PROST**Ř**EDÍ** Provozní teplota 5 ° až 50 ° C Skladovací teplota -40 ° až 60 ° C Skladovací vlhkost 10% až 90% relativní vlhkosti

CZ

Poté, co disk je připojen, stáhněte software (HDDtoGO) na **(www.adata.com/en/software.download. php)**a uložite soubor na disk.

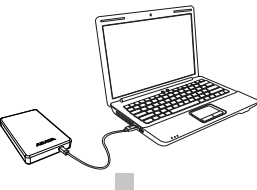

**Pro technické dotazy prosíme QUICK START PRŮVODCE** navštivte www.adata.com

---------

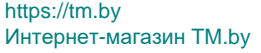

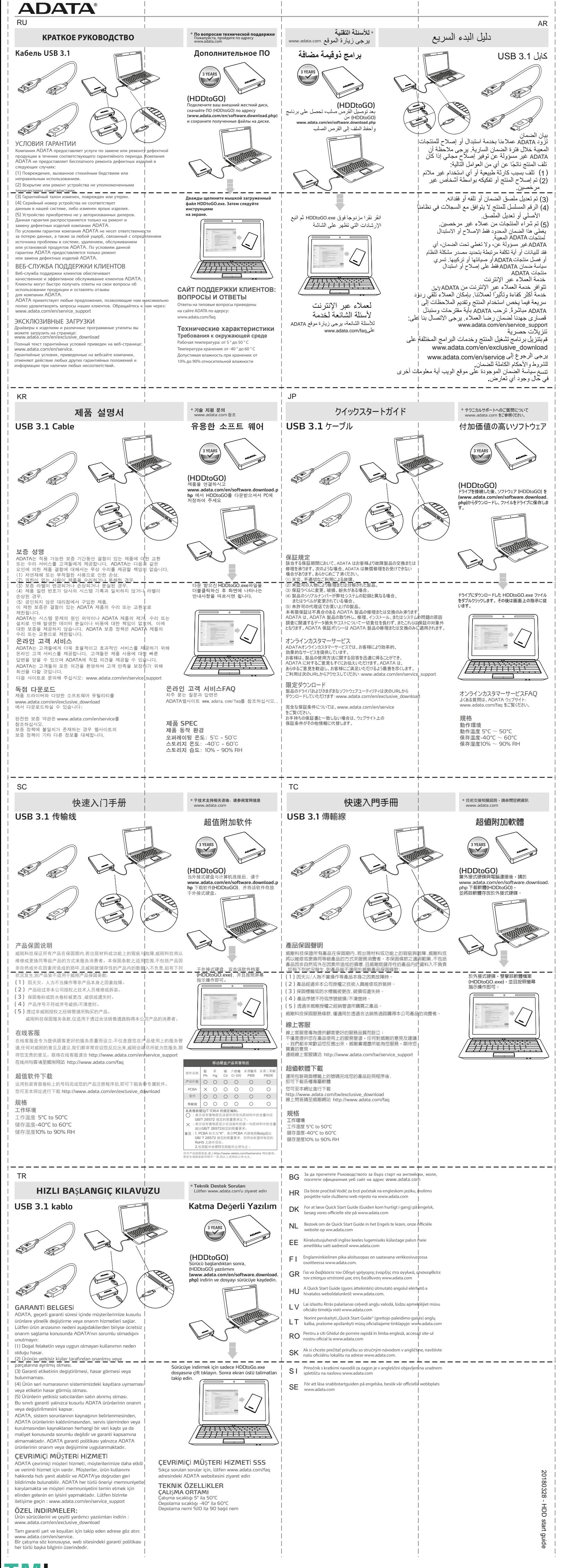

https://tm.by Интернет-магазин TM.by